## AutoCAD Activator Free Download (Latest)

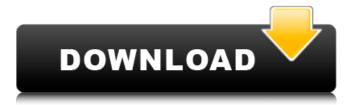

1 / 32

### **AutoCAD For PC**

The AutoCAD drafting software is integrated with other AutoCAD applications such as AutoCAD Architectural Desktop and AutoCAD Mechanical Desktop, and with AutoCAD 360. AutoCAD allows users to share data with thirdparty applications and to

import data from thirdparty applications. The AutoCAD® (ACDSee® for AutoCAD®) 13 subscription offers users desktop software, cloud storage, and mobile apps. AutoCAD clients may access more than 7.5 million drawings and datasets stored in the cloud, ensuring your data is backed up and

accessible in case of system failures or software upgrades. With data sharing and collaboration features, you can efficiently present and share your data with others and enhance the ways in which you design and manage projects. 1. Download AutoCAD Open the AUTOCAD 2016

application Click AUTOCAD. Autodesk will automatically download to your computer. 2. Install AutoCAD 3. Start AutoCAD Start AutoCAD by opening it. When you open the program, you'll be greeted by a welcome screen. You can also use the help menu in the top left corner of the screen to find information about

AutoCAD. 4. Choose a save location Click File, then Save. Select the location you want to save your work to. 5. Create a new drawing Click File, then New. A new blank drawing document opens. 6. Make selections Select the AutoCAD elements you want to draw in the new drawing. Click the

desired object, then press Ctrl + C. 7. Mark text Type text, and then click the Mark Up Text button. Type your text, and then press Enter. 8. Move, rotate, and scale Click the desired object, then press Ctrl + LMB (left mouse button) to move it. Click the desired object, then click the desired corner

button to rotate it. Click the desired object, then click the desired scale button. 9. Solve constraints Click Solve Constraints to automatically create and place Constrained Object Placement objects. 10. Start drawing Draw the object or features you want to create, using the tools available in the

program. 11. Add components Click the Add Component button. Click the

**AutoCAD With License Code Free Download [Latest] 2022** 

A major difference between the new 2019 release and previous releases of AutoCAD is the use of the Force Directed Graphical User Interface (FDGUID) and

the Windows Universal Windows Platform (UWP) for Windows 10 instead of the Win32/Windows Forms application model of previous releases. Web integration AutoCAD is integrated with Autodesk's cloudbased collaboration tool BIMserver. In 2019. AutoCAD users can install a new web

component within their browser, allowing seamless access to AutoCAD from any device by accessing the browser directly (not needing to log into a desktop application). This feature was previewed in a blog post on 1 September 2018, a series of beta releases starting from 16 July

2018, and officially released for the user community on 5 November 2018. On 12 December 2017, Autodesk announced the Autodesk Anywhere app, a mobile version of the Windows desktop app that allows users to run it in the background, work offline, and sync changes to their work via the cloud. Interoperability AutoCAD supports many file types and third party applications and works in cooperation with them. See External links for detailed list of applications. API AutoCAD's API allows developers to create software applications that integrate with

AutoCAD and interact with its features. Currently, AutoCAD supports the following major API categories: Dynamic Linking (DLib): DLib is a set of functions that allow dynamic linking to AutoCAD's data files (DLLs). Object Model: Objects are user interface components of AutoCAD that are

normally created by the graphic designer. Object Model is a graphical object interface (GUI) technology. Procedures: A procedure is a set of instructions for accomplishing some action or calculation. Procedures are named or numbered to enable onetime or repetitive execution. Scripting: It is

a programming language that allows the developer to access AutoCAD's data and functions. Scripting is an "open standard" for integrating applications with AutoCAD. Windows API: Windows API is the core API for all operating systems. Visual LISP Visual LISP (V-LISP) is a scripting language

created by Autodesk for AutoCAD for AutoLISP applications. It can be used in various scripting projects. Autodesk releases V-LISP for each major release of AutoCAD, offering new language features ca3bfb1094

2. Click on Autodesk App and select Get Autodesk Autocad 2017 3. Click on Choose language and select English. 4. Download Autocad 2017 Crack. 5. Extract the file. 6. Run the setup. 7. Download Autocad 2017 Crack. 8. Now install it and restart your PC. 9.

Go to the folder where you extracted Autocad 2017 Crack. 10. Run the crack exe and follow on screen instructions. 11. Done! Enjoy Autocad 2017 Crack.Q: How to sort collections by a number that is outside of the collections I'm trying to sort a List of strings by the first character and last character of the

strings. The strings have a number before the name, so I want to sort it by the string's first character, then the strings by last character. var userList = new List(); userList.Add("tazwol#"); userList.Add("fzaswq#"); userList.Add("tazswj#"); userList.Add("nmlqw#"); userList.Add("fzaswj#"); userList.Add("nmlqw#");

20 / 32

```
userList.Add("fzaswq#");
var sortedList =
userList.OrderBy(c =>
c.Split('#')[0]).ThenBy(c
=> c.Split('#')[1]);
foreach (var item in
sortedList) {
Console.WriteLine(item);
} A: It is very easy using
Enumerable.OrderBy:
userList.OrderBy(c =>
c[0]) .ThenBy(c => c[1])
.ToList(); It is up to you if
```

you want to convert back to string or do it inside the loop. Recently, it has been suggested that the i-motif of the CCCTCCG tetra-nucleotide repeat is formed as a model for telomeric DNA to produce the chromosome end structure and the right hand is needed for chromosome end

# formation in eukaryotes

What's New in the AutoCAD?

The improved Draw Arrange command with common tasks like filling holes and adding connectors all in one step. The Object Navigator in edit mode shows you the most used paths on your drawing and helps you

quickly identify what you need to re-draw or edit. The Plot with Grid option of the Edit Grid command adds a grid to your drawing, making it easy to see the edges of your drawing, even with solid fill objects. The Arc tool has a variety of new drawing attributes to help you improve your designs, such as easy-to-

fill solid, easy-to-detach open arcs, and easier-toreposition soft tool guides. Approach: The Face tool makes it easier to align, transform, and rotate features. The new "Snap" command provides five new forms of selection, including fill selections, to make it easier to move features. The Edit tool can now

animate when a connection is cut or extruded. More geometric forms can be easily re-created using the new Crease, Intersection, and D-Curve tools. The new Shape Builder tool lets you quickly add common geometric forms, such as ellipses, polygons, rectangles, circles, and

arcs. The Join tool lets you fill a hole in a nonmanifold surface or create a new hole when no overlapping feature is detected. The Join tool also extends the use of the fill and intersection tools to new geometric forms, such as spheres. The new Select tool lets you select an area of any size in any view. The

new Search option, when combined with the new Edit tool, lets you replace multiple features in one drawing. Edit The new Object Snap command adds simple selection capabilities to the Object Snap options. The Snap to tool option is improved with the new Alt-click support. The Select Objects command

has more control over the editing options. The new History option provides a feature that allows you to restore an object to its previous state. There are now more simple commands to specify the tool and options of a command. The command line and buttons are now colorcoded to be easier to

distinguish. Editables, like text, are now editable without them being selected. Paths and layouts can now be editable using the Line Style and Rect

# **System Requirements:**

Preferably you should be at least on 10.10.9 or higher Screen Resolution of 720p or better Network Broadband connection Processor: OS: RAM: Video Card: Sound Card: Headset: Operating System: If you don't have OSX and you don't want to install it

# you can use the Windows Version which is also very easy to install. Download the version you

https://unsk186.ru/wp-content/uploads/flaoll.pdf

http://epicphotosbyjohn.com/?p=33083

http://stv.az/?p=31771

https://www.holidays-bulgaria.com/wp-content/uploads/2022/07/kandragh.pdf

https://getlolaccounts.com/wp-content/uploads/2022/07/eduray.pdf

https://uglybear90.com/wp-content/uploads/2022/07/vyanwalt.pdf

http://www.hva-concept.com/autocad-2021-24-0-crack-free-download-win-mac/

http://dummydoodoo.com/2022/07/24/autocad-2020-23-1-crack-for-windows-2022-latest/

https://burewalaclassified.com/advert/autocad-3264bit-final-2022/

http://propertiesbansko.com/wp-content/uploads/2022/07/AutoCAD-7.pdf

https://marketstory360.com/news/72728/autocad-crack-free-download-latest-2022-4/

https://aapanobadi.com/2022/07/24/autocad-2023-24-2-crack-3/

https://moorlandsisoc.org/wp-content/uploads/2022/07/AutoCAD-35.pdf

http://freemall.jp/wp-content/uploads/2022/07/AutoCAD-41.pdf

https://autoentrespasos.com/advert/autocad-23-1-crack-license-code-keygen/

https://usalocalads.com/advert/autocad-2021-24-0-crack-free-download-updated-2022-2/

https://gotweapons.com/advert/autocad-23-1-crack-2022-2/

https://iosebonato.com/autocad-crack-free-3264bit-2/

https://cuteteddybearpuppies.com/wp-content/uploads/2022/07/AutoCAD Crack Latest.pdf

https://farmaciacortesi.it/autocad-download-final-2022/